Министерство сельского хозяйства Российской Федерации Департамент научно-технологической политики и образования

# **Новочеркасский инженерно-мелиоративный институт им. А.К. Кортунова филиал ФГБОУ ВО Донской ГАУ**

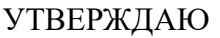

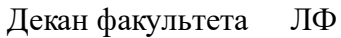

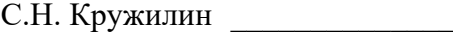

"\_\_\_\_" \_\_\_\_\_\_\_\_\_\_\_\_\_ 2023 г.  $2023_{F}$ 

# **РАБОЧАЯ ПРОГРАММА**

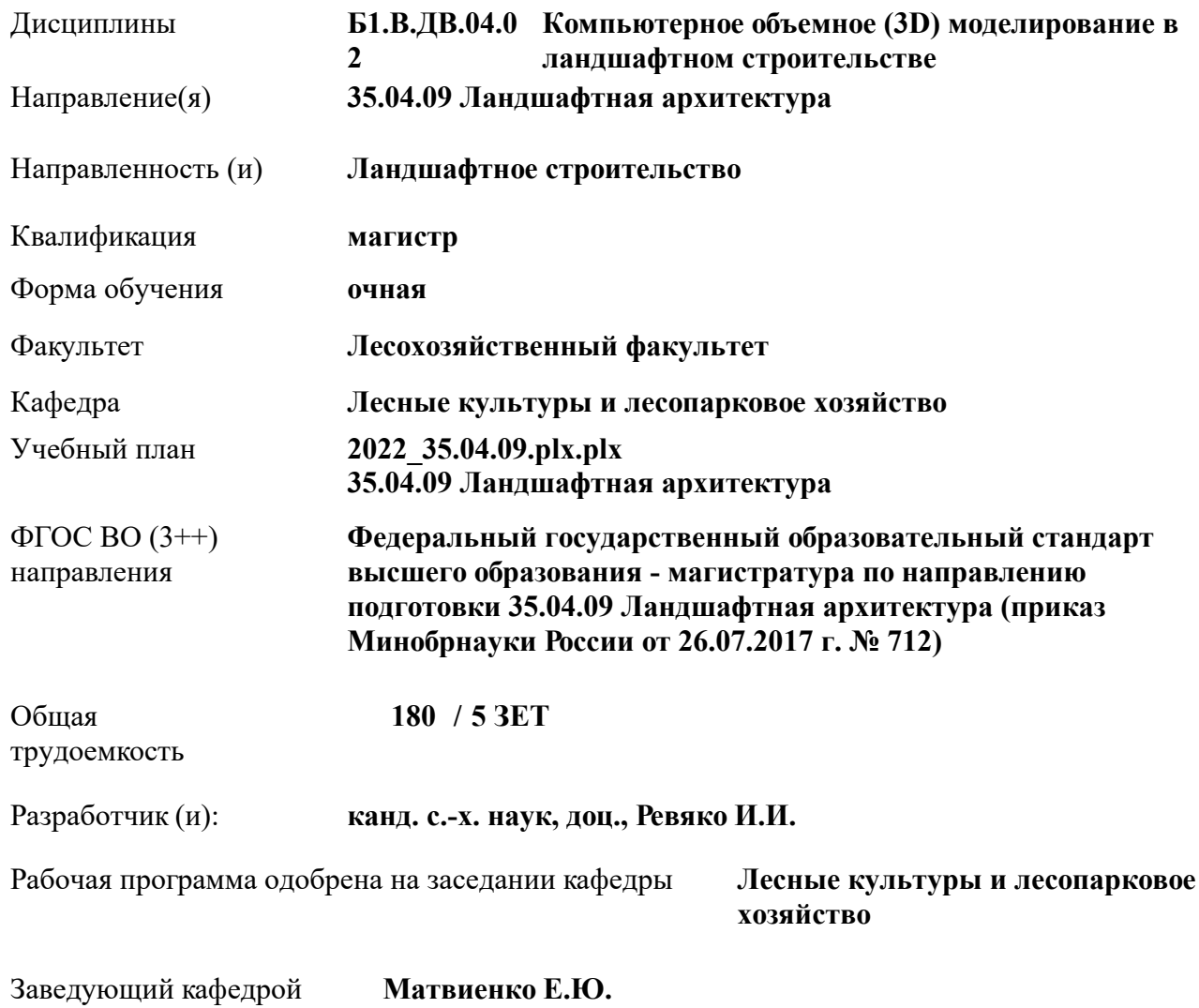

Дата утверждения уч. советом от 26.04.2023 протокол  $N_2$  8.

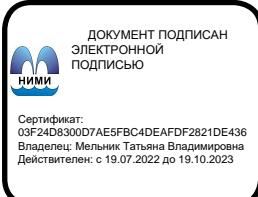

## **1. ОБЪЕМ ДИСЦИПЛИНЫ В ЗАЧЕТНЫХ ЕДИНИЦАХ С УКАЗАНИЕМ КОЛИЧЕСТВА АКАДЕМИЧЕСКИХ ЧАСОВ, ВЫДЕЛЕННЫХ НА КОНТАКТНУЮ РАБОТУ ОБУЧАЮЩИХСЯ С ПРЕПОДАВАТЕЛЕМ И НА САМОСТОЯТЕЛЬНУЮ РАБОТУ**

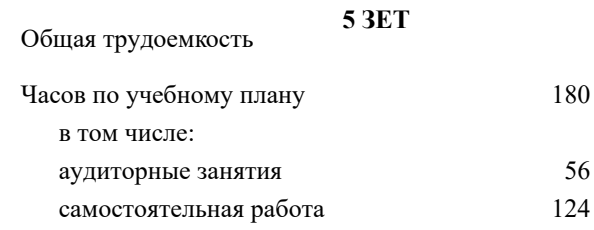

#### **Распределение часов дисциплины по семестрам**

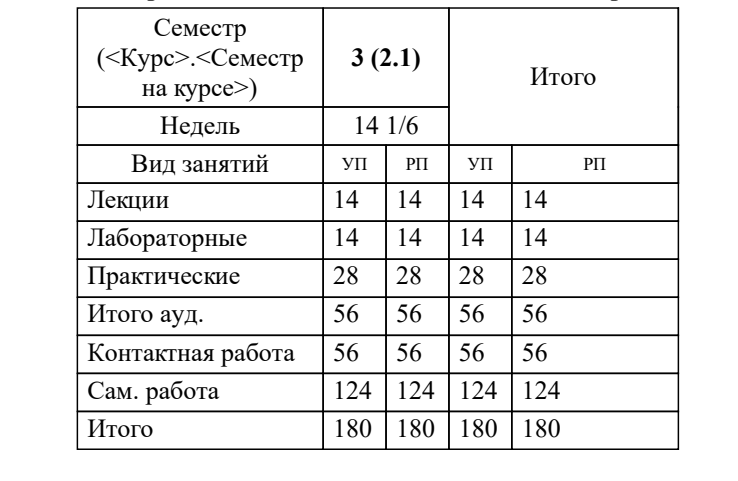

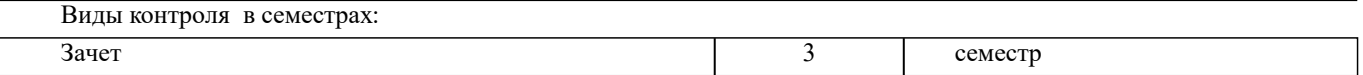

#### **2. ЦЕЛИ ОСВОЕНИЯ ДИСЦИПЛИНЫ (МОДУЛЯ)**

2.1 Использовать основные способы выражения ландшафтно-архитектурного замысла, включая графические, макетные, компьютерные, вербальные, видео

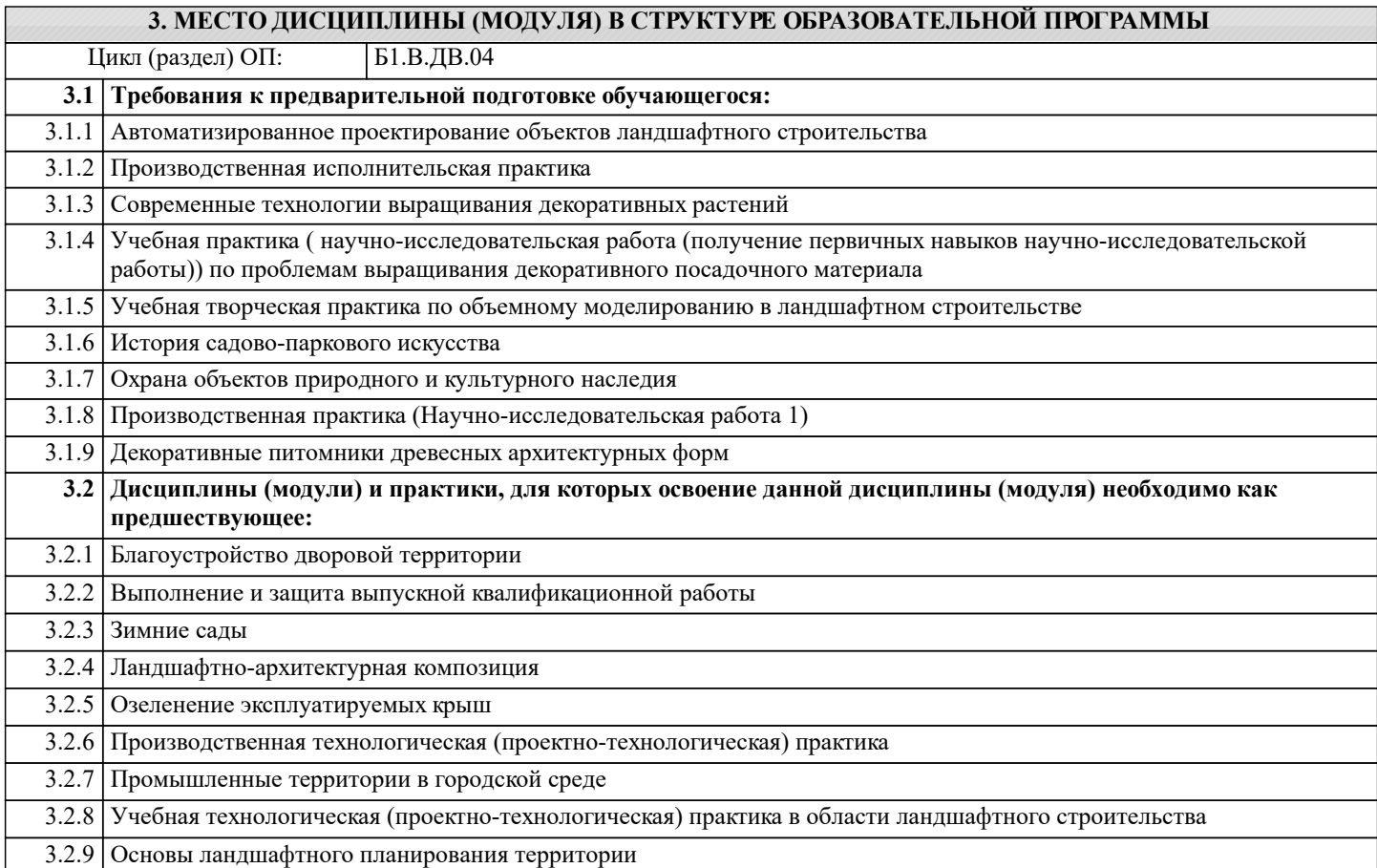

#### **4. КОМПЕТЕНЦИИ ОБУЧАЮЩЕГОСЯ, ФОРМИРУЕМЫЕ В РЕЗУЛЬТАТЕ ОСВОЕНИЯ ДИСЦИПЛИНЫ (МОДУЛЯ)**

#### **ПК-1 : Способен выполнить теоретическое обоснование проектирования разных типов объектов благоустройства**

ПК-1.2 : Умеет провести сводный анализ исходных данных, данных задания на проектирование и результатов исследований и изысканий

**ПК-2 : Готов осуществлять руководство проектно-изыскательскими работами и оказание экспертноконсультативных услуг на предпроектном этапе проектирования объекта ландшафтной архитектуры**

ПК-2.3 : Владеет средствами и методами формирования и преобразования открытого пространства, естественной и искусственной предметно-пространственной среды при проектировании ландшафтно-архитектурных объектов

**ПК-3 : Руководство проектными работами, организация и общая координация работ по разработке проектной документации объектов ландшафтной архитектуры**

ПК-3.1 : Знает основы архитектурной композиции и закономерности визуального восприятия объектов ландшафтной архитектуры

**ПК-4 : Способен проводить теоретическое и практическое обоснование ландшафтно-дендрологических решений объектов ландшафтной архитектуры**

ПК-4.3 : Использует основные способы выражения ландшафтно-архитектурного замысла, включая графические, макетные, компьютерные, вербальные, видео

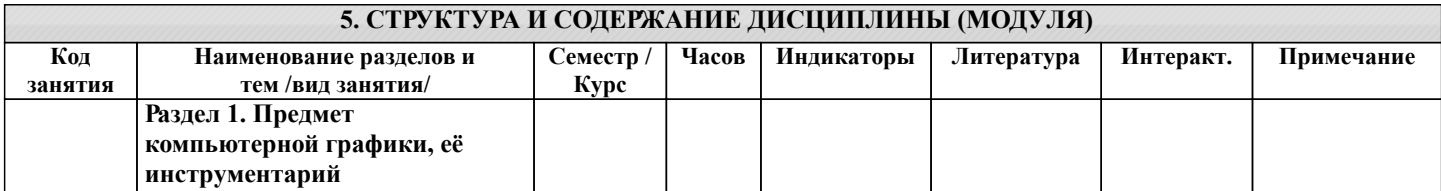

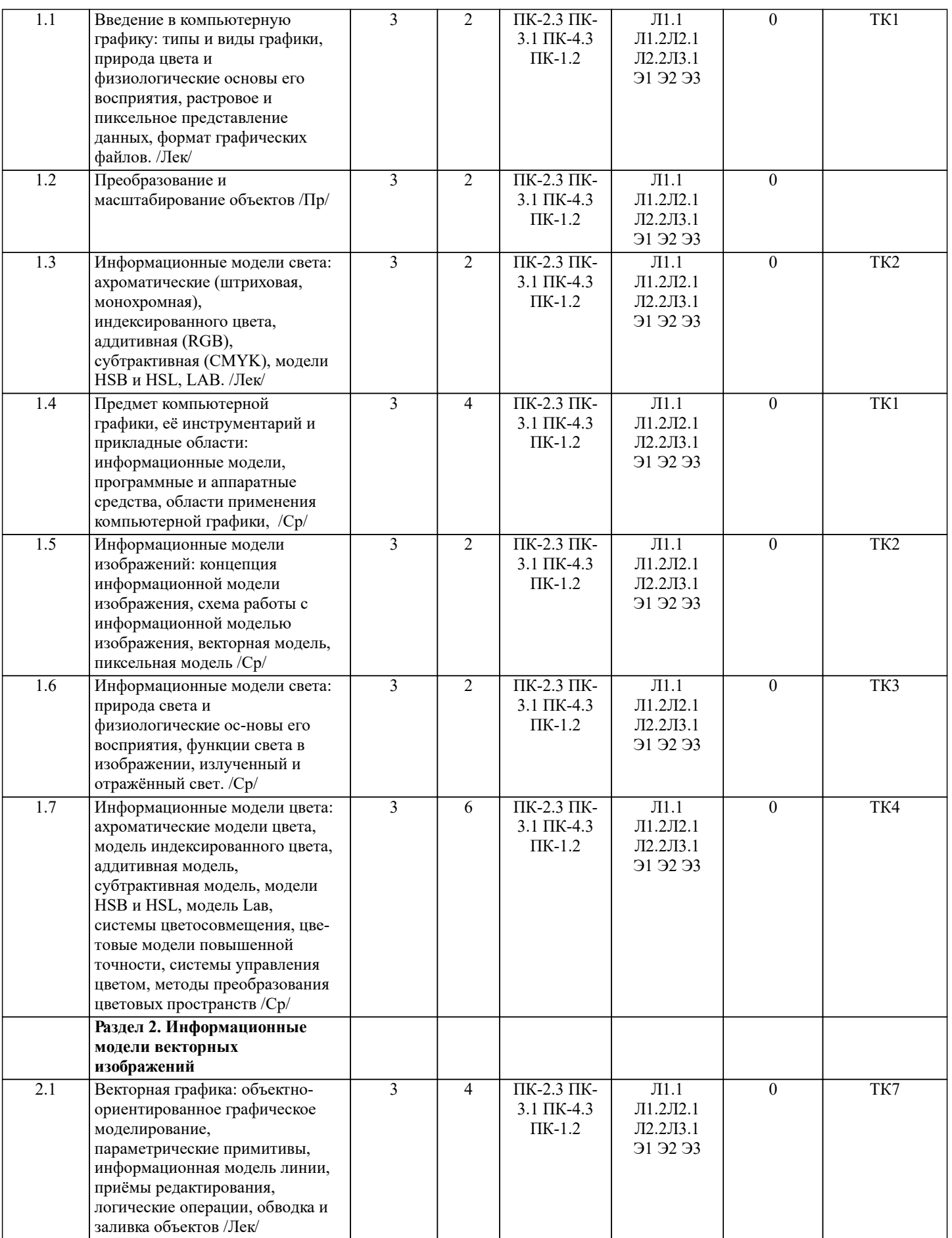

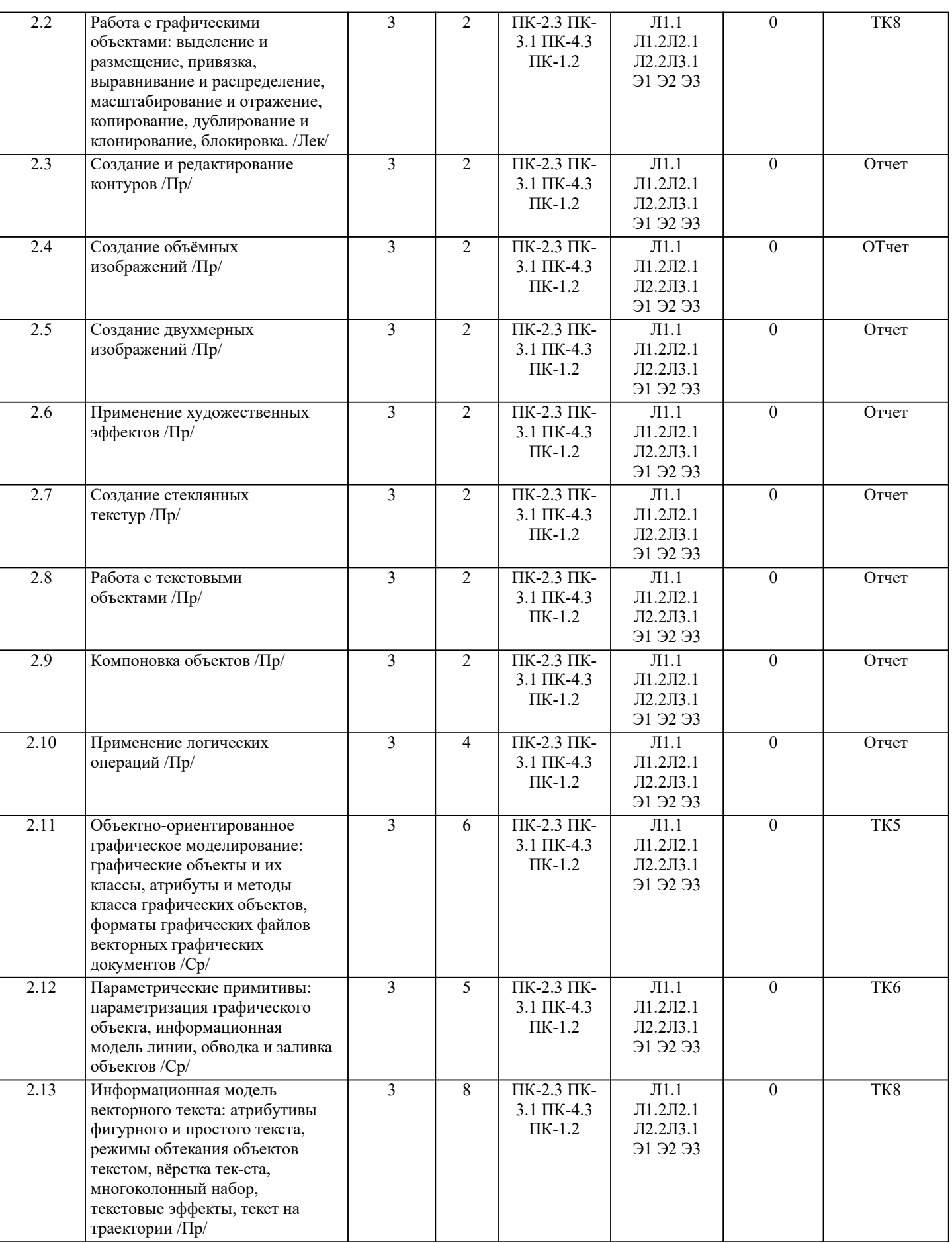

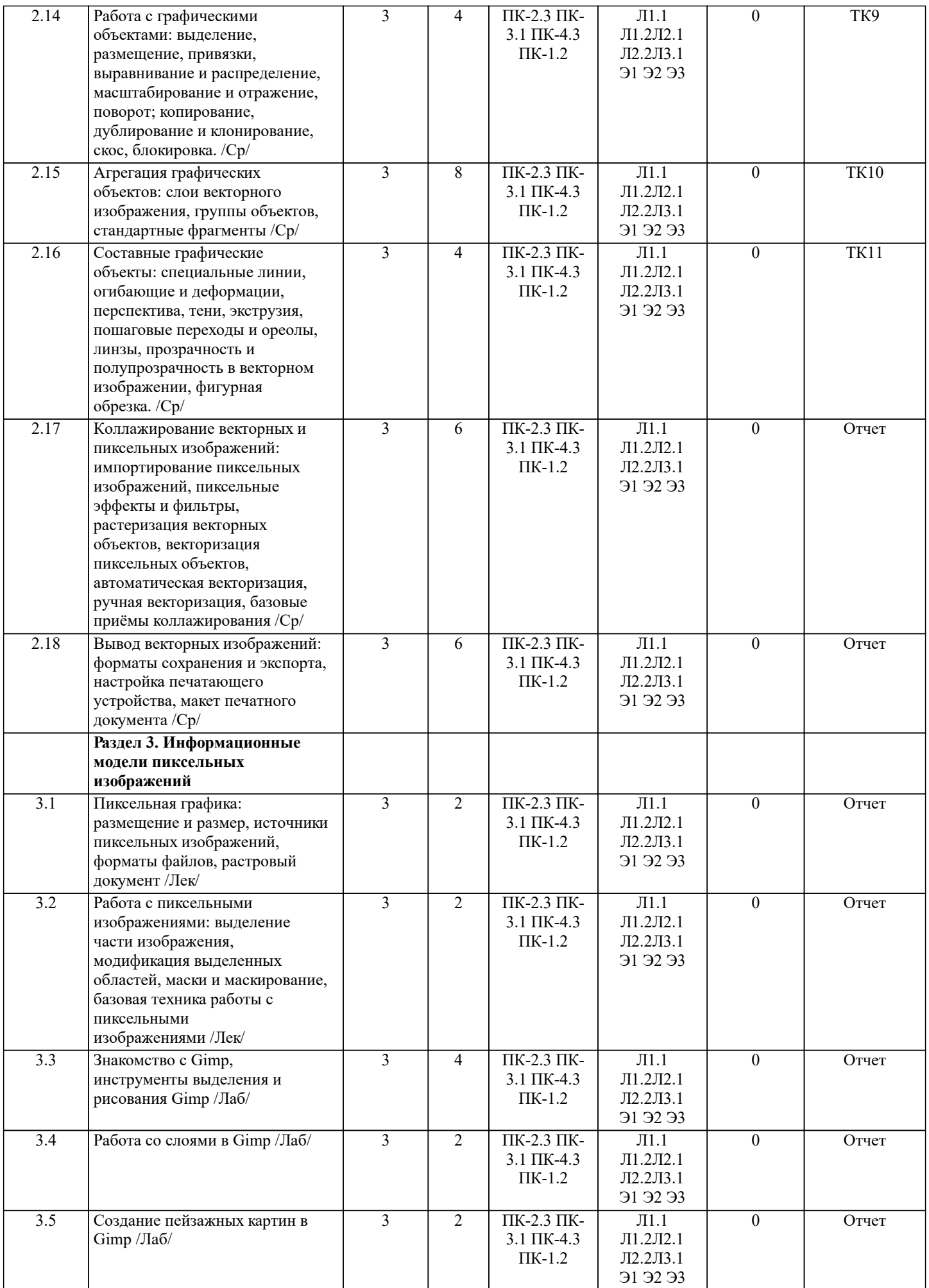

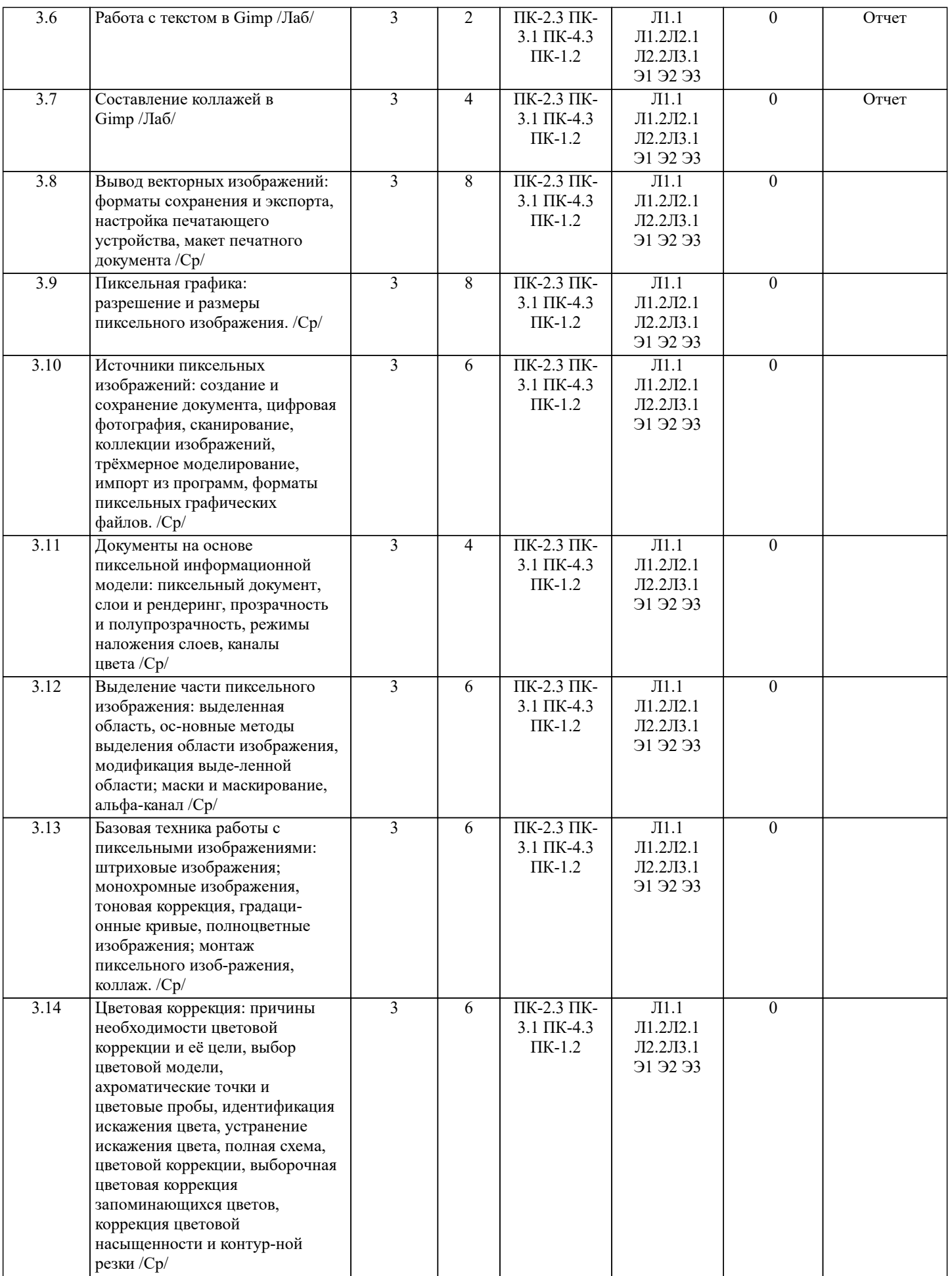

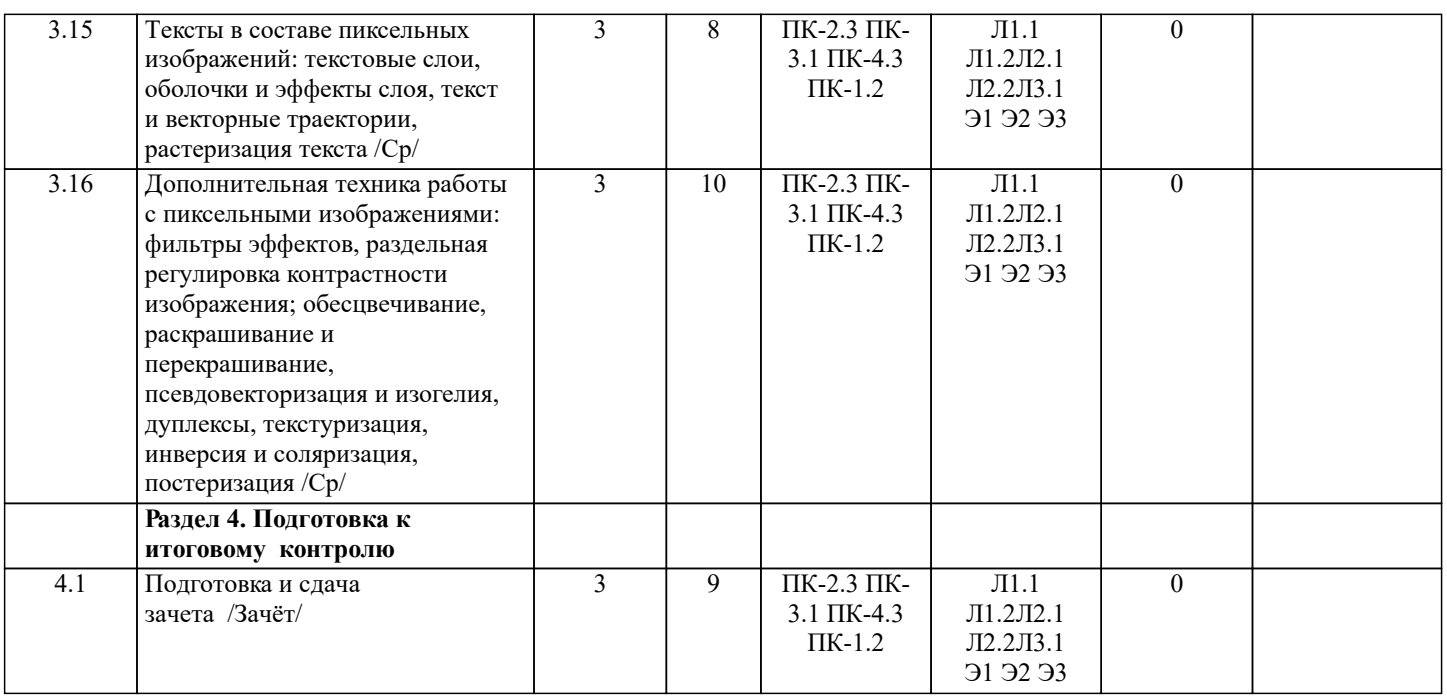

# **6. ФОНД ОЦЕНОЧНЫХ СРЕДСТВ**

#### **6.1. Контрольные вопросы и задания**

1. КОНТРОЛЬНЫЕ ВОПРОСЫ И ЗАДАНИЯ ДЛЯ ПРОВЕДЕНИЯ ТЕКУЩЕГО КОНТРОЛЯ Текущий контроль знаний студентов очной формы обучения проводится в соответствии с балльно-рейтинговой системой оценки знаний, включающей в себя проведение текущего (ТК) и промежуточного контроля (ПК) по дисциплине.

Для контроля освоения практических знаний в течение семестра проводятся текущий контроль по результатам проведения лабораторных занятий и самостоятельного выполнения разделов индивидуальных заданий.

Формами ТК являются: оценка выполненных разделов индивидуальных заданий (письменных работ), устный опрос на по теме аудиторного занятия, доклад (сообщение) на тему аудиторного занятия.

Количество текущих контролей по дисциплине в семестре определяется кафедрой и составляет по данной дисциплине одиннадцать (ТК1-ТК11)

Вопросы для опроса №1 (ТК 1)

- 1. Чем информационный процесс отличается от материального?
- 2. Каковы основные категории информационных процессов, связанных с обработкой изображе-ний?
- 3. Какие информационные процессы могут формировать информационные модели изображений?
- 4. Что понимается под термином "редактирование изображений"?
- 5. Что такое "визуальное восприятие"? Какие объекты и субъекты участвуют в этом процессе?
- 6. Что входит в предметную область компьютерной графики?
- 7. Что представляет собой информационная модель изображения?
- 8. Каковы преимущества работы с моделью изображения по сравнению с самим изображением?
- 9. Что понимается под термином "программное средство"?
- 10. Какие категории программных средств применяются в компьютерной графике?
- 11. Для каких целей служат графические редакторы?
- 12. В чем состоит назначение подключаемых модулей? Каковы их основные категории?
- 13. Почему трехмерное моделирование не входит в предметную область компьютерной графики?
- 14. Для чего предназначены драйверы? В чем состоит особенность драйверов графических устройств?
- 15. Какие дополнительные функции средств просмотра изображений вам известны?
- 16. Какие метаданные включает в состав графического файла ваша цифровая фотокамера?
- 17. К каким устройствам компьютера задачи компьютерной графики предъявляют дополнитель-ные требования?
- 18. Какие факторы оказывают основное влияние на необходимый объем видеопамяти?
- 19. Каковы основные принципы формирования изображения печатающим устройством?
- 20. В чем состоит основное различие между устройствами автоматического и автоматизированно-го графического ввода?
- 21. Что является носителем информации в процессе визуальной коммуникации?
- 22. Перечислите основные причины интенсивного применения компьютерной графики в дизайне.
- 23. В каких формах компьютерная графика применяется в массмедиа?
- 24. В чем состоят преимущества применения методов и средств компьютерной графики в поли-графии?
- 25. Какие приемы и средства компьютерной графики применяются в разработке информационных ресурсов Интернета?
- 26. Как соотносятся предметы компьютерной графики и анимации?

27. Как объекты и приемы компьютерной графики применяются в трехмерном моделировании?

28. В чем состоит специфика применения приемов компьютерной графики при работе с фотогра-фическими

изображениями?

- 29. В чем состоит различие в применении компьютерной графики в дизайне и автоматизации про-ектирования?
- 30. Как и в каких областях используется деловая графика?

Вопросы для опроса №2 (ТК2)

- 1. Чем определяются структура и размер дескриптора информационной модели изображения?
- 2. Какие роли играют данные и методы информационной модели изображения?
- 3. Каким образом реализуются методы информационной модели изображения?
- 4. В каком соотношении находятся информационные модели изображения и графического доку-мента?
- 5. Чем обусловлено совместное существование нескольких форматов графических файлов?
- 6. Каковы основные этапы графического проекта?
- 7. Какова роль информационной модели изображения в работе над графическим проектом?
- 8. Что понимается под "пустой" информационной моделью для векторного и пиксельного изобра-жений?
- 9. Для чего и на каких этапах в графических проектах используется клипарт?
- 10. Почему при работе над графическим проектом сканер и фотокамеру можно считать однотип-ными устройствами?
- 11. Какие операции могут выполняться над информационной моделью в процессе редактирова-ния?
- 12. Какова роль графического редактора в работе над графическим проектом?
- 13. Из чего состоит графический интерфейс пользователя?
- 14. Почему пользовательские интерфейсы различных графических редакторов, предназначенных для работы с одной и той
- же информационной моделью изображения, отличаются друг от друга?
- 15. Для чего необходимо контрольное изображение?
- 16. Какова роль процедуры рендеринга?
- 17. Почему в процессе построения контрольного изображения рендеринг выполняется упрощен-но?
- 18. Из за чего контрольное изображение, построенное по информационной модели, не может быть точной копией отпечатка, полученного по той же модели?
- 19. Что происходит в процессе сохранения информационной модели изображения?
- 20. Каково назначение процедур импорта и экспорта?
- 21. Чему соответствуют в изображении дескрипторы векторной информационной модели изобра-жения?
- 22. Почему структура дескрипторов векторной информационной модели изображения меняется от объекта к объекту?
- 23. Что представляют собой составные графические объекты векторной информационной модели изображения?
- 24. С какой целью графическим объектам векторной информационной модели изображения дают-ся уникальные имена?
- 25. Что происходит при рендеринге векторной информационной модели изображения?
- 26. Почему выделение части изображения при работе с векторной информационной моделью вы-полняется проще, чем с пиксельной?
- 27. Вследствие каких операций в составе информационной модели изображения появляются арте-факты и визуальный шум?
- 28. От чего зависит объем векторной информационной модели изображения?
- 29. По каким причинам интерфейсы пользователя графических редакторов для работы с вектор-ными изображениями различаются сильнее, чем аналогичные интерфейсы редакторов для работы с пиксельными изображениями?
- 30. Какова основная причина, осложняющая автоматическую трассировку пиксельных изображе-ний?
- 31. Каково содержание процедуры растрирования изображения?
- 32. Чем пиксел отличается от элемента растра изображения?
- 33. Каким образом выполняется растрирование изображения при построении пиксельной инфор-мационной модели? Что служит источником изображения?
- 34. Что такое "усреднение цветовой характеристики"?
- 35. Почему в дескрипторе пиксельной информационной модели нет необходимости указывать ко-ординаты
- соответствующего ему пиксела?
- 36. Почему в процессе построения пиксельной информационной модели и ее повторного растри-рования неизбежно утрачивается часть визуальной информации?
- 37. Почему сложность изображения не оказывает влияния на размер соответствующей ему пик-сельной информационной модели?
- 38. При каких условиях пиксельное изображение может быть реалистичным?
- 39. Почему масштабирование пиксельного изображения приводит к его искажениям?
- 40. Из за чего значительная часть времени при работе с пиксельным графическим редактором уходит на выполнение вспомогательных операций выделения части изображения?
- Вопросы для опроса №3 (ТК 3)
- 1. Почему в отсутствие наблюдателя понятие цвета является неопределенным?
- 2. Какие роли играет цвет в изображении?
- 3. В чем состоит субъективность восприятия цвета?
- 4. Что выделяет свет из спектра электромагнитных колебаний?
- 5. Чем обусловлен феномен сумеречного зрения, состоящий в том, что в условиях недостаточной освещенности человек не воспринимает цвета предметов?
- 6. Почему свет разделяется на спектр, проходя через призму?

7. Какая информация представлена на спектральной диаграмме?

8. В чем состоит явление метамерии?

9. Что может изменить спектральное распределение светового потока?

- 10. Почему в компьютерной графике приходится раздельно рассматривать излученный и отражен-ный свет?
- 11. Какую роль играет явление метамерии в управлении цветом излученного светового потока?
- 12. Что представляет собой цветовое пространство?
- 13. Какие технические задачи решаются при реализации аддитивного синтеза цвета?
- 14. Что происходит с отраженной и преломленной частями светового потока?
- 15. Чем объективно обусловлено визуальное восприятие цвета в первоначально белом световом потоке после отражения?
- 16. Какие технические задачи решаются при синтезе цвета с помощью отраженного света?
- 17. На листе белой бумаги напечатана иллюстрация, изображающая все цвета спектра. Как эта ил-люстрация будет
- выглядеть при освещении синим цветом? А при освещении желтым светом?
- 18. Почему белый и черный в компьютерной графике считаются оттенками одного и того же цве-та?
- 19. Какое изображение называется штриховым?
- 20. Может ли штриховое изображение быть хроматическим?
- 21. Сколько базовых цветов используется в монохромной модели?
- 22. В чем состоит принципиальное отличие штрихового и монохромного изображений?
- 23. Почему в полиграфии и компьютерной графике приняты разные системы обозначения оттенков монохромной шкалы?
- 24. Какова глубина цвета полиграфической монохромной шкалы?
- 25. Почему термин "черно белая фотография" не совсем корректен?
- 26. Чем определяется размер палитры цветов в индексированной модели цвета?
- 27. В чем состоит особенность прозрачности в индексированной модели цвета?
- 28. Имеется ли принципиальная разница между индексированной и штриховой моделями цвета? В чем она состоит?
- 29. В чем состоит прием имитации цвета, отсутствующего в палитре цветов индексированной мо-дели цвета?
- 30. В чем заключается разница между аппаратно зависимой и перцептивной моделями цвета?
- 31. По каким причинам в качестве базовых цветов аддитивной модели выбраны красный, зеленый и синий?
- 32. Какая информация приводится в формуле цвета аддитивной модели? Как она записывается?
- 33. Что представляет собой точка единичного цвета?
- 34. Какой цвет имеет точка, расположенная на пересечении биссектрис треугольника цветности аддитивной модели цвета?
- 35. В каком соотношении находятся значения цветности оттенков монохромной шкалы с белым и красным базовыми
- цветами?
- 36. Почему в треугольнике цветности содержатся все цвета модели цвета?
- 37. Как устроен цветовой круг?
- 38. Как связаны цветовой круг и треугольник цветности аддитивной модели цвета?
- 39. В чем состоят принципиальные недостатки модели цвета RGB?
- 40. В чем состоит стандартность стандартных цветовых пространств RGB?
- 41. Для каких целей используются стандартные цветовые пространства?
- 42. Каким образом выбраны спектральные распределения базовых световых потоков для перцеп-тивной цветовой модели XYZ?
- 43. Чем отличаются цветовые пространства RGB и XYZ? По каким причинам?
- 44. С какой целью выполняется нормирование цветового пространства XYZ? Каким образом?
- 45. Почему цветовая диаграмма CIE, проекция треугольника цветности модели цвета XYZ, выгля-дит не треугольником, а сегментом параболы?
- 46. Как и почему называются отдельные части границы цветовой диаграммы CIE?
- 47. Почему ахроматическая точка цветовой диаграммы CIE называется точкой опорного белого цвета?
- 48. Как по цветовой диаграмме CIE определить насыщенность и цветность цвета?
- 49. Как цветовая температура источника освещения связана с точкой опорного белого цвета?
- 50. Каким практическим целям служит цветовая диаграмма CIE?
- 51. Почему цветоразличительные свойства зрения минимальны на границе локуса (в зоне спек-трально чистых цветов) и максимальны в области нулевых цветностей (на ахроматической шка-ле)?
- 52. Почему в субтрактивной модели цвета неудобно применять в качестве базовых те же цвета, что и в аддитивной?
- 53. Какая информация приводится в формуле цвета субтрактивной модели? Как она записывается?
- 54. Почему на практике в субтрактивной модели не удается обойтись тремя базовыми цветами?
- 55. Что представляет собой обогащенный черный цвет? Для каких целей его применяют?
- 56. Каковы основные недостатки субтрактивной модели цвета?
- 57. Как цветность определяется по цветовому кругу?
- 58. Где в цветовом круге располагаются цвета равной насыщенности?
- 59. Как устроено цветовое пространство HSB?
- 60. В чем состоят основные недостатки модели цвета HSB?
- 61. Чем светлота отличается от яркости?
- 62. Что является главной причиной неравноконтрастности моделей цвета HSB и HSL?
- 63. Каким образом в модели цвета CIE Lab качественно разделены светлота и цветность?
- 64. Каковы достоинства модели цвета CIE Lab?
- 65. Каковы недостатки модели цвета CIE Lab?
- 66. За счет чего технология плашечной печати обеспечивает сравнительно точное воспроизведе-ние цвета?
- 67. Что входит в состав системы цветосовмещения?
- 68. Почему не определяется глубина цвета для модели цвета системы цветосовмещения?
- 69. Что входит в состав систем цвета повышенной точности?
- 70. Каковы основные причины, вызывающие необходимость применения систем управления цве-том?
- 71. Каково назначение системы управления цветом?
- 72. Каковы основные функции системы управления цветом?
- 73. Что входит в состав системы управления цветом стандартной архитектуры?
- 74. Для чего в системе управления цветом служит модуль управления цветом?

75. Какие информационные единицы входят в состав цветового профиля устройства и каково их практическое назначение? 76. Каким целям служит встраивание цветового профиля в графический файл, содержащий инфор-мационную модель

- изображения?
- 77. Каковы функции эталонного цветового пространства?
- 78. Что выполняется в ходе процедуры преобразования цветового пространства?
- 79. Чем различаются между собой методы преобразования цветового пространства?
- 80. Что представляют собой процедуры калибрования и профилирования?
- 81. Для чего в профилировании устройств графического ввода применяется эталонное изображе-ние?
- 82. Какие факторы определяют частоту выполнения процедуры профилирования сканера?
- 83. Какие приборы необходимы для выполнения профилирования монитора? Для чего?
- 84. Как выполняется профилирование устройства цветной печати?

Вопросы для опроса № 4 (ТК 4)

- 1. В чем состоят преимущества интегрированных программных пакетов векторной графики?<br>2. В чем выражается объектная ориентированность современных программных средств векто
- 2. В чем выражается объектная ориентированность современных программных средств вектор-ной графики?
- 3. Что объединяет графические объекты в один класс?
- 4. Что включает в себя описание класса графических объектов?<br>5. В чем состоят сходство и различие экземпляров графических
- 5. В чем состоят сходство и различие экземпляров графических объектов одного класса?
- 6. Какие типы данных относятся к стандартным?
- 7. Каким образом формируются исходные значения атрибутов графического объекта при его со-здании?
- 8. Как можно изменить состояние графического объекта?<br>9. Что прелставляют собой метолы класса графических об
- 9. Что представляют собой методы класса графических объектов?
- 10. Для какой цели в состав пакетов векторной графики вводят объектно-ориентированный алго-ритмический язык?

Вопросы для опроса № 5 (ТК 5)

- 1. В чем состоит операция параметризации графического объекта?<br>2. Какая точка графического объекта называется точкой привязки?
- 2. Какая точка графического объекта называется точкой привязки?
- 3. Каким образом измеряется угол разворота графического объекта?
- 4. Является ли масштабное преобразование изменением размеров графического объекта?<br>5. Каков результат масштабного преобразования с отрицательны коэффициентом?
- 5. Каков результат масштабного преобразования с отрицательны коэффициентом?
- 6. По каким причинам классы прямоугольников и эллипсов в компьютерной графике не совпада-ют?
- 7. Почему по внешнему виду графического объекта нельзя однозначно судить, к какому классу он относится?
- 
- 8. Какие типы отображения эллипсов используются в компьютерной графике? 9. Для чего необходимо однозначное определение направления дуги эллипсов?

10. Если у двух объектов одного класса значения всех параметров совпадают, то и совпадают и отображения этих объектов. Верное ли обратное?

- 11. Чем отличаются вершины и углы многоугольника?
- 12. Что происходит при смещении дополнительной вершины многоугольника?
- 13. Что характеризует заострение лучей простой и сложной звезды?
- 14. Что позволяет объединить в один класс стандартные фигуры?

Вопросы для опроса № 6 (ТК 6)

- 1. Чем объясняется исключительная роль информационной модели линии в работе с векторны-ми изображениями?
- 2. В чем разница между кривыми и прямыми линиями?<br>3. Какие полобъекты включаются в информационную м Какие подобъекты включаются в информационную модель линии?
- 4. Какую роль в информационной модели линии играют узлы?<br>5. Какую роль в информационной молели линии играют сегмен
- 5. Какую роль в информационной модели линии играют сегменты?<br>6. Каково соотношение числа узлов и сегментов?
- 6. Каково соотношение числа узлов и сегментов?<br>7. Лля какой непи служит начальный узел линии?
- 7. Для какой цели служит начальный узел линии?<br>8. Каким образом при созлании линии определяет
- 8. Каким образом при создании линии определяется, который из узлов будет начальным?
- 9. Что определяется направлением линии?<br>10. Что прелставляет собой управляющая с
- 10. Что представляет собой управляющая схема и для чего она применяется?<br>11. Какую роль в управляющей схеме узла играют направляющие рукоятки?
- 11. Какую роль в управляющей схеме узла играют направляющие рукоятки?<br>12. Чем различаются типы узлов линии?
- 12. Чем различаются типы узлов линии?<br>13. Почему со стороны прямолинейног
- 13. Почему со стороны прямолинейного сегмента направляющая рукоятка узла линии не отображается?<br>14. Каковы особенности повеления узлов типа «точка излома»?
- 14. Каковы особенности поведения узлов типа «точка излома»?<br>15. Каковы особенности поведения узлов типа «сглаженный»?
- Каковы особенности поведения узлов типа «сглаженный»?
- 16. Каковы особенности поведения узлов типа «симметричный»?
- 17. Каким образом определяется, является ли линия замкнутой?
- 18. Чем обычная линия отличается от соединенной?
- 19. Каковы преимущества и недостатки построения линий инструментом свободного рисова-ния?
- 20. Какие атрибуты задаются для каждого узла при работе инструментом построения узлов?
- 21. За счет чего повышается скорость работы при использовании инструмента построения лома-ной линии?

22. Для чего необходима операция выделения узлов линии?

- 23. Какими способами можно перемещать выделенные узлы линии?
- 24. Что происходит при разрезании выделенного узла линии?<br>25. Что происхолит при слиянии вылеленной пары узлов лини
- 25. Что происходит при слиянии выделенной пары узлов линии?<br>26. Пля чего может потребоваться лобавление и улаление узла ли
- 26. Для чего может потребоваться добавление и удаление узла линии?

27. Какие ограничения накладываются на перемещение направляющих рукояток при редактирова-нии узлов различных типов?

- 28. Что происходит при выполнении операции соединения?<br>29. Что происходит при выполнении операции разъединени
- 29. Что происходит при выполнении операции разъединения?
- Чем отделение ветви отличается от разъединения объекта?
- 31. Какие действия выполняются при замыкании соединенной линии?
- 32. Что происходит при изменении направления соединенной линии?
- 33. Для какой цели выполняется сглаживание линии?
- 34. Какие преимущества дает преобразование в линии и какие недостатки с ним связаны?
- 35. Чем объединение отличается от соединения?
- 36. Что может получиться в результате пересечения двух колец?

В чем особенности выполнения операции исключения, если один из исключаемых объек-тов представляет собой незамкнутую линию?

Вопросы для опроса № 7 (ТК 7)

- 1. Что такое метафора обводки?
- 2. Каковы основные атрибуты, определяющие внешний вид обводки?<br>3. Каким образом и в каких единицах измеряется толщина обводки?
- Каким образом и в каких единицах измеряется толщина обводки?
- 4. Как располагается обводка относительно обводимой линии?<br>5. Как задается стиль обводки?
- 5. Как задается стиль обводки?
- 6. Почему штрихи пунктирной линии с обводкой толщиной 4 пункта длиннее штрихов пунктир-ной линии с обводкой толщиной 2 пункта?
- 7. Для чего необходимы различные типы завершителей обводки?
- 8. Почему завершители обводки на всех незамкнутых ветвях составной линии выглядят одинако-во?
- 9. Чем различаются типы углов обводки?<br>10. Лля чего используются наконечники об
- Для чего используются наконечники обводки?
- 11. Что такое заказной наконечник обводки?<br>12 история образом избежать леформировани
- 12. Каким образом избежать деформирования обводки фигур при масштабном преобразовании<br>13 В чем состоит операция отделения обводки?
- 13. В чем состоит операция отделения обводки?<br>14. Пля каких нелей прибегают к настройке атри
- 14. Для каких целей прибегают к настройке атрибутов формы пишущего инструмента?<br>15 Каковы особенности отображения заливки соелиненной линии?
- Каковы особенности отображения заливки соединенной линии?
- 16. Как отображается заливка замкнутых фигур с самопересечением?<br>17. В каких случаях отображается заливка незамкнутых ветвей соели
- 17. В каких случаях отображается заливка незамкнутых ветвей соединенных линий?<br>18. В чем основное отличие гралиентной заливки от олноролной?
- 18. В чем основное отличие градиентной заливки от однородной?<br>19. Пля чего предназначена управляющая схема градиентной зали
- Для чего предназначена управляющая схема градиентной заливки?
- 20. В соответствии с какой закономерностью меняется цвет в линейной градиентной заливке?
- 21. Какую роль играет в управляющей схеме градиентной заливки направляющая линия?
- 22. Какую роль играет в управляющей схеме градиентной заливки ползунок средней точки?
- 23. Какую роль играют в управляющей схеме градиентной заливки опорные точки?
- 24. Чем заказная градиентная заливка отличается от стандартной?
- 25. Какие части фигуры, для которой назначена градиентная заливка, могут быть закрашены одно-родно?
- 26. Что представляет собой краевая зона градиентной заливки?<br>27. В соответствии с какой закономерностью меняется швет в
- 27. В соответствии с какой закономерностью меняется цвет в радиальной градиентной заливке?
- 28. Почему на управляющей схеме радиальной градиентной заливки имеется только одна опор-ная линия?
- 29. В соответствии с какой закономерностью меняется цвет в конической градиентной заливке?
- 30. Какую форму имеет направляющая линия в управляющей схеме конической градиентной за-ливки?
- 31. В соответствии с какой закономерностью меняется цвет в квадратной градиентной заливке?
- 32. Почему изменение наклона направляющей линии управляющей схемы квадратной градиентной заливки приводит к изменению внешнего вида заливки?
- 33. Чем сетчатая заливка отличается от градиентной?
- 34. Каково назначение сетки сетчатой заливки?<br>35. Сколько направляющих рукояток может бы
- 35. Сколько направляющих рукояток может быть у опорной точки сетчатой заливки?
- 36. Что представляет собой раппорт?
- 37. Какую роль в заливках узором играет свойство самосовмещаемости раппорта?
- 38. Чем отличаются заливки полноцветным и штриховым узором?
- Какой тип заливок полноцветным узором не искажается при масштабировании?
- 40. На каком этапе работы над графическим проектом строится окончательный вариант заливки узором PostScript? 41. Что представляет собой текстурная заливка?
- 42. Будут ли совпадать текстурные заливки, построенные с использованием одной и той же тек-стуры, но различных

#### алгоритмических моделей?

Вопросы для опроса № 8 (ТК 8)

- 1. Почему в векторной графике имеется не один, а два класса текстовых графических объектов?
- 2. Каково назначение фигурных текстов?<br>3. Какие объекты получаются при разъед
- 3. Какие объекты получаются при разъединении фигурного текста?
- 4. Каким образом гарнитура устанавливает соответствие между числом и соответствующим ему символом?<br>5. Для чего предназначены графические гарнитуры?
- 5. Для чего предназначены графические гарнитуры?<br>6. Каким образом можно измерить кегль?
- 6. Каким образом можно измерить кегль?<br>7. Чем различаются начертания в предела
- 7. Чем различаются начертания в пределах одной гарнитуры?
- 8. Чем капитель отличается от капитализации?<br>9. Как можно выполнить форматирование инле
- Как можно выполнить форматирование индекса без задания атрибута индекса?
- 10. Какие элементы символов текста совмещаются с базовой линией?
- 11. Сколько значений определяют смещение символа?<br>12. Чем отличаются люуг от люуга варианты выравнива
- 12. Чем отличаются друг от друга варианты выравнивания?<br>13. Какова взаимосвязь между горизонтальным смещением
- 13. Какова взаимосвязь между горизонтальным смещением и выравниванием?<br>14. За счет чего выполняется выравнивание текста по ширине?
- 14. За счет чего выполняется выравнивание текста по ширине?
- 15. Что задает значение интерлиньяжа?<br>16. Какими характеристиками текста уп
- 16. Какими характеристиками текста управляет трекинг?<br>17. Каково основное назначение простого текста?
- 17. Каково основное назначение простого текста?<br>18. Чем простой текст отличается от фигурного?
- 18. Чем простой текст отличается от фигурного?<br>19. Что прелставляет собой непочка рамок прост
- 19. Что представляет собой цепочка рамок простого текста?<br>20. Как непочка рамок взаимолействует с текстом?
- 20. Как цепочка рамок взаимодействует с текстом?<br>21. Сколько текстов содержится в цепочке из трех
- 21. Сколько текстов содержится в цепочке из трех связанных рамок?<br>22. Какую форму могут принимать рамки простого текста?
- 22. Какую форму могут принимать рамки простого текста?<br>23. Лля какой нели используются отбивки?
- 23. Для какой цели используются отбивки?<br>24. Как ширина зоны переноса влияет на чи
- 24. Как ширина зоны переноса влияет на число перенесенных слов в тексте?<br>25. Сколько втяжек можно залать для одного абзана простого текста?
- 25. Сколько втяжек можно задать для одного абзаца простого текста?
- 26. Каким образом можно изменить форму полосы набора, не меняя формы рамки простого тек-ста?
- 27. Для чего необходима процедура верстки текста?<br>28. Лля каких нелей при верстке необходима модули
- 28. Для каких целей при верстке необходима модульная сетка?<br>29 В чем разница между вводом и размешением текста?
- 29. В чем разница между вводом и размещением текста?<br>30 Каким образом можно исправить опечатку в неразмец
- 30. Каким образом можно исправить опечатку в неразмещенном тексте?
- 31. В каких случаях выполняется кернинг пар?
- 32. Для каких целей применяется многоколонный набор?
- 33. Чем колонка многоколонного набора отличается от рамки простого текста?
- 34. Для чего предназначаются буквицы?
- 35. С помощью каких атрибутов настраивается внешний вид маркированного списка?
- 36. Какие ограничения накладываются на текст при его размещении на траектории?
- 37. Сколько текстов можно разместить на одной траектории?
- 38. Чем определяется ориентация символов текста относительно траектории?
- 39. Как можно изменить направление размещения текста на траектории?
- Как перенести текст на внутреннюю сторону замкнутой траектории?

Вопросы для опроса № 9 (ТК 9)

1. Какова роль неспецифических методов классов графических объектов при работе над гра-фическими проектами?

- 2. Для чего необходимо выделять графические объекты?
- 3. В чем смысл операции размещения?
- 4. Для чего необходимы различные реализации метода размещения объекта?<br>5. В чем преимущество параметрического размещения?
- 5. В чем преимущество параметрического размещения?
- 6. Совместно с какой операцией используется механизм привязки?
- 7. Какую роль играет порог привязки при интерактивном размещении объекта?<br>8. Почему порог привязки к координатной сетке нецелесообразно задавать боль
- Почему порог привязки к координатной сетке нецелесообразно задавать больше половины ша-га линий этой сетки?<br>9.
- 9. Почему координатная сетка не может считаться графическим объектом?<br>10. Пля каких залач пелесообразно применение наклонных направляющих?
- 10. Для каких задач целесообразно применение наклонных направляющих?<br>11. Чем отличаются межлу собой режимы привязки к объектам?
- 11. Чем отличаются между собой режимы привязки к объектам?<br>12. Какие точки можно выбирать в качестве выравниваемых при
- 12. Какие точки можно выбирать в качестве выравниваемых при выравнивании по вертикали?<br>13. Стносительно каких объектов можно выполнять выравнивание?
- 13. Относительно каких объектов можно выполнять выравнивание?<br>14. Чем отличаются режимы распреленения с равными межцентров
- 14. Чем отличаются режимы распределения с равными межцентровыми расстояниями и с равными интервалами?<br>15. Как можно распрелелить объекты влоль наклонной линии?
- 15. Как можно распределить объекты вдоль наклонной линии?<br>16. Как операция масштабирования воздействует на размеры в
- 16. Как операция масштабирования воздействует на размеры выделенного графического объекта?
- 17. Каково основное свойство центра преобразования?
- 18. К каким результатам приводит масштабирование с отрицательными значениями обоих коэф-фициентов?
- 19. Как поворот влияет на координаты точки привязки объекта?

20. Чем отличаются операции копирования и дублирования? 21. Чем мастер клона отличается от элемента того же клона? 22. Какие неявные изменения происходят при редактировании элемента клона? 23. Совпадут ли результаты, полученные при последовательном двукратном скосе объекта: а) сна-чала на 20º по горизонтали, затем на 30º по вертикали и б) сначала на 30º по вертикали, затем на 20º по горизонтали? 24. Каким образом блокировка упрощает работу с графическими объектами?

Вопросы для опроса № 10 (ТК 10)

- 1. С какой целью в информационной модели создаются агрегации графических объектов?<br>2. Почему при работе с лвухмерным изображением прихолится упорялочивать графически
- 2. Почему при работе с двухмерным изображением приходится упорядочивать графические объ-екты по третьей координате – аппликате?
- 3. Почему значение аппликаты не играет роли при рендеринге двухмерного изображения?
- 4. В чем состоит метафора стопки объектов?<br>5. Какую роль играет единственный неспеци

5. Какую роль играет единственный неспецифический атрибут графических объектов, имею-щий отношение к стопке объектов?

- 6. Какие операции влияют на местоположение графического объекта в стопке?<br>7. Иля каких целей используются слои графического документа?
- 7. Для каких целей используются слои графического документа?
- 8. В чем состоит метафора стопки слоев?<br>9. Как слои взаимолействуют со стопкой
- 9. Как слои взаимодействуют со стопкой объектов?<br>10. Какие операции можно выполнить со слоем?
- Какие операции можно выполнить со слоем?
- 11. Чем мастер-слой отличается от обычного слоя?<br>12. Каким образом мастер-слои располагаются в ст
- Каким образом мастер-слои располагаются в стопке относительно стандартных слоев?
- 13. Каково назначение группы объектов?
- 14. Что представляет собой дочерняя группа объектов?
- 15. Что представляет собой иерархическая структура групп и для чего она используется?
- 16. Чем полное разгруппирование отличается от обычного?
- 17. Каково основное преимущество применения стандартных фрагментов?
- 18. Что представляет собой экземпляр стандартного фрагмента?
- 19. Где сохраняется описание стандартного фрагмента?<br>20. Какие операции можно выполнять нал экземплярами
- Какие операции можно выполнять над экземплярами стандартных объектов?

Вопросы для опроса № 11 (ТК 11)

- 1. В чем отличие составных объектов от агрегаций?<br>2. Какую роль в построении составного объекта игр.
- 2. Какую роль в построении составного объекта играет алгоритм, соответствующий классу этого объекта?
- 3. Каковы функции управляющих объектов?
- 4. Можно ли редактировать подчиненные объекты?<br>5. Какие классы объектов вхолят в категорию спеш
- 5. Какие классы объектов входят в категорию специальных линий?

6. Каковы преимущества и недостатки интерактивного и параметрического способа построения и настройки составных объектов?

- 7. Для чего предназначен класс объектов «Плакатное перо»?<br>8. К какому классу относится управляющий объект экзем
- 8. К какому классу относится управляющий объект экземпляра класса «Плакатное перо»?<br>9 Пля чего предназначены управляющие параметры экземпляра класса «Плакатное перо»?
- 9. Для чего предназначены управляющие параметры экземпляра класса «Плакатное перо»?
- 10. Каким образом формируется подчиненный объект экземпляра класса «Плакатное перо»?
- 11. Что получается в результате разъединения составного объекта класса «Плакатное перо»?
- 12. Для чего предназначен класс объектов «Линия переменной ширины»?
- 13. К какому классу относится управляющий объект экземпляра класса «Линия переменной шири-ны»?
- 14. Для чего предназначены управляющие параметры экземпляра класса «Линия переменной ши-рины»?
- 15. Как формируется подчиненный объект экземпляра класса «Линия переменной ширины»?
- 16. Что получается в результате разъединения составного объекта класса «Линия переменной ши-рины»?
- 17. Для чего нужны заготовки линий переменной ширины?

18. Каковы особенности построения подчиненного объекта в линиях переменной ширины с соединенными управляющими линиями?

- 19. Для чего предназначен класс объектов «Мазок»?<br>20. К какому классу относится управляющий объе
- 20. К какому классу относится управляющий объект экземпляра класса «Мазок»?<br>21. Пля чего предназначены управляющие параметры экземпляра класса «Мазок»?
- 21. Для чего предназначены управляющие параметры экземпляра класса «Мазок»?
- 22. Каким образом формируется подчиненный объект экземпляра класса «Мазок»?
- 23. Что получается в результате разъединения составного объекта класса «Мазок»?<br>24. Что прелставляет собой библиотека образнов мазков и лля чего она нужна?
- 24. Что представляет собой библиотека образцов мазков и для чего она нужна?<br>25. Лля чего прелназначен класс объектов «Распылитель»?
- 25. Для чего предназначен класс объектов «Распылитель»?
- 26. К какому классу относится управляющий объект экземпляра класса «Распылитель»?<br>27. Пля чего прелназначены управляющие параметры экземпляра класса «Распылите.
- 27. Для чего предназначены управляющие параметры экземпляра класса «Распылитель»?<br>28. Каким образом формируется полчиненный объект экземпляра класса «Распылитель»?
- 28. Каким образом формируется подчиненный объект экземпляра класса «Распылитель»? 29. Что получается в результате разъединения составного объекта класса «Распылитель»?
- 
- 30. Чем образец мазка распылителя отличается от образца обычного мазка?
- 31. Для чего предназначены размерные схемы?
- 32. Что является управляющими объектами размерной схемы?
- 34. Каковы особенности построения размерной схемы линейного размера?
- 35. Каковы особенности построения размерной схемы углового размера?
- 36. Каковы особенности построения выносок?
- 37. Что получается в результате разъединения размерной схемы?
- 38. Чем различаются подчиненные объекты размерных схем и остальных классов составных объ-ектов?
- 39. Для чего предназначен класс объектов «Коннектор»?<br>40. Что является управляющими объектами экземпляра к
- 40. Что является управляющими объектами экземпляра класса «Коннектор»?<br>41. Как формируется полчиненный объект экземпляра класса «Коннектор»?
- 41. Как формируется подчиненный объект экземпляра класса «Коннектор»?<br>42. Чем объекты-молификаторы отличаются от обычных управляющих объе
- 42. Чем объекты-модификаторы отличаются от обычных управляющих объектов?<br>43. Лля чего прелназначен класс «Группа огибающей»?
- 43. Для чего предназначен класс «Группа огибающей»?<br>44. Что является управляющим объектом экземпляра
- 44. Что является управляющим объектом экземпляра класса «Группа огибающей»?<br>45. Каким образом можно возлействовать на форму огибающей линии?
- 45. Каким образом можно воздействовать на форму огибающей линии?<br>46. Какие лополнительные ограничения могут наклалываться на форму
- 46. Какие дополнительные ограничения могут накладываться на форму огибающей линии?
- 47. Каковы способы построения подчиненного объекта группы огибающей по исходно-му объекту?<br>48. Каковы особенности повеления группы огибающей в случае, когла исхолным объек-том-являет
- 48. Каковы особенности поведения группы огибающей в случае, когда исходным объек-том является рамка простого текста?<br>49. Пля че
- 49. Для чего предназначены деформации векторных объектов?<br>50. В чем отличие центробежной и центростремительной дефо
- 50. В чем отличие центробежной и центростремительной деформаций?
- 51. Что определяет значение амплитуды центробежной деформации?
- 52. Какую роль в центробежной и центростремительной деформациях играет центр деформации?<br>53. Чем деформация зигзага отличается от центробежной?
- 53. Чем деформация зигзага отличается от центробежной?<br>54. На что возлействует частота леформации зигзага?
- 54. На что воздействует частота деформации зигзага?
- 55. В чем состоит деформация скручивания?<br>56. Какие точки исхолного изображения о

56. Какие точки исходного изображения остаются неподвижными при построении подчинен-ного изображения в случае деформации скручивания?

- 57. Для чего предназначены составные объекты класса «Группа перспективы»?
- 58. Что представляет собой управляющий объект экземпляра класса «Группа перспективы»?
- 59. Какую роль в настройке группы перспективы играют точки схода?<br>60 Пля чего предназначены составные объекты класса «Падающая тен
- 60. Для чего предназначены составные объекты класса «Падающая тень»?
- 61. Что является управляющим объектом экземпляра класса «Падающая тень»?
- 62. В чем состоит эффект размытия тени?
- 63. В чем состоит эффект растворения тени?
- 64. Для чего предназначены составные объекты класса "Группа экструзии"?
- Что является управляющим объектом экземпляра класса "Группа экструзии"?
- 66. Что представляет собой подчиненный объект экземпляра класса "Группа экструзии"?
- 67. Чем различаются между собой различные типы экструзии?
- 68. Для каких типов экструзии не определено понятие точки схода?
- 69. С какой целью смещение точки схода тела экструзии может задаваться в различных си-стемах координат?<br>70 июля способами может выполняться заливка боковых граней тела экструзии?
- 70. Какими способами может выполняться заливка боковых граней тела экструзии?
- 71. Для каких целей используется операция вращения тела экструзии?
- 72. В каких классах составных объектов количество подчиненных объектов может задаваться зна-чением
- управляющего параметра?
- 73. Что представляет собой пошаговый переход?
- 74. Какова закономерность изменения подчиненных объектов пошагового перехода?
- 75. Какова последовательность действий при построении базового пошагового перехода?
- 76. Чем начальный управляющий объект пошагового перехода отличается от конечного?
- 77. Какую функцию выполняют в пошаговом переходе параметры ускорений?
- 78. Какую роль играет траектория пошагового перехода?
- 79. Как определяется угол разворота промежуточных объектов пошагового перехода относительно траектории?
- 80. Как определяется, в каком направлении будет построена последовательность подчиненных объектов на
- замкнутой траектории по часовой стрелке или против?
- 81. Чем составной пошаговый переход отличается от разделенного?
- 82. Почему смежные части составного пошагового перехода могут размещаться только на общей траектории?
- 83. Что представляет собой ореол?<br>84. Чем различаются межлу собой
- 84. Чем различаются между собой различные типы ореолов?
- 85. Каковы общие свойства объектов, принадлежащих к различным классам линз?
- 86. Какие требования предъявляются к управляющему объекту линзы?
- 87. Какие объекты изображения входят в зону действия линзы?
- 88. Как строится подчиненный объект полупрозрачной линзы?
- 89. Как строится подчиненный объект масштабирующей линзы?<br>90. Как строится полчиненный объект осветляющей линзы?
- 90. Как строится подчиненный объект осветляющей линзы?<br>91. Как строится полчиненный объект линзы негативного из
- 91. Как строится подчиненный объект линзы негативного изображения?<br>92. Как строится полчиненный объект каркасной линзы?
- 92. Как строится подчиненный объект каркасной линзы?
- 93. Как строится подчиненный объект линзы "рыбий глаз"?
- 94. Как строится подчиненный объект линзы монохромного изображения?<br>95. Какое лействие оказывает на построение полчинённых объектов линз г
- 95. Какое действие оказывает на построение подчинённых объектов линз режим исключения фона?
- 96. С какой целью для линз назначаются выносные точки обзора?
- 98. Что называется полной прозрачностью векторного объекта?
- 99. Для чего предназначены составные объекты класса «Группа прозрачности»?
- 100. Что представляет собой линза прозрачности?
- 101. Какие заливки нельзя применять к линзе прозрачности?
- 102. Что получается в результате разъединения объекта класса «Группа прозрачности»?
- 103. Для чего предназначены составные объекты класса «Фигурная обрезка»?
- 104. Каковы функции контейнера фигурной обрезки?
- Каким может быть содержимое контейнера фигурной обрезки?

#### **6.2. Темы письменных работ**

## **6.3. Фонд оценочных средств**

## 1. ПОКАЗАТЕЛИ, КРИТЕРИИ И ШКАЛЫ ОЦЕНИВАНИЯ КОМПЕТЕНЦИЙ

Оценка сформированности компетенций у студентов НИМИ ДонГАУ и выставление оценки по отдельной дисциплине ведется следующим образом:

- для студентов очной формы обучения итоговая оценка по дисциплине выставляется по 100-балльной системе, а затем переводится в оценки «отлично», «хорошо», «удовлетворительно», «неудовлетворительно», «зачтено» и «не зачтено»;

- для студентов заочной и очно-заочной формы обучения оценивается по пятибалльной шкале, оценками «отлично», «хорошо», «удовлетворительно», «неудовлетворительно»; «зачтено» или «не зачтено».

Высокий уровень освоения компетенций, итоговая оценка по дисциплине «отлично» или «зачтено» (90-100 баллов): глубоко и прочно усвоил программный материал, исчерпывающе, последовательно, четко и логически стройно его излагает, умеет тесно увязывать теорию с практикой, свободно справляется с задачами, вопросами и другими видами применения знаний, причем не затрудняется с ответом при видоизменении заданий, использует в ответе материал монографической литературы, правильно обосновывает принятое решение, владеет разносторонними навыками и приемами выполнения практических задач. Системно и планомерно работает в течении семестра.

Повышенный уровень освоения компетенций, итоговая оценка по дисциплине «хорошо» или «зачтено» (75-89 баллов): твердо знает материал, грамотно и по существу излагает его, не допуская существенных неточностей в ответе на вопрос, правильно применяет теоретические положения при решении практических вопросов и задач, владеет необходимыми навыками и приемами их выполнения. Системно и планомерно работает в течении семестра.

Пороговый уровень освоения компетенций, итоговая оценка по дисциплине «удовлетворительно» или «зачтено» (60-74 балла): имеет знания только основного материала, но не усвоил его деталей, допускает неточности, недостаточно правильные формулировки, нарушения логической последовательности в изложении программного материала, испытывает затруднения при выполнении практических работ.

Пороговый уровень освоения компетенций не сформирован, итоговая оценка по дисциплине «неудовлетворительно» или «незачтено» (менее 60 баллов): не знает значительной части программного материала, допускает существенные ошибки, неуверенно, с большими затруднениями выполняет практические работы. Как правило, оценка «неудовлетворительно» ставится студентам, которые не могут продолжить обучение без дополнительных занятий по соответствующей дисциплине.

Критерии оценки уровня сформированности компетенций и выставление баллов по реферату (докладу) (до 10 баллов, зачтено/незачтено): соответствие содержания реферата (доклада) содержанию работы; выделение основной мысли реферата (доклада); качество изложения материала; ответы на вопросы по реферату (докладу). очной формы обучения

Итоговая оценка по дисциплине выставляется по 100-балльной системе, а затем переводится в оценки «отлично», «хорошо», «удовлетворительно», «неудовлетворительно», «зачтено» и «не зачтено»;

## 2. МЕТОДИЧЕСКИЕ МАТЕРИАЛЫ, ОПРЕДЕЛЯЮЩИЕ ПРОЦЕДУРЫ ОЦЕНИВАНИЯ ЗНАНИЙ, УМЕНИЙ, НАВЫКОВ И (ИЛИ) ОПЫТА ДЕЯТЕЛЬНОСТИ, ХАРАКТЕРИЗУЮЩИЕ ЭТАПЫ ФОРМИРОВАНИЯ КОМПЕТЕНЦИЙ

Общий порядок проведения процедуры оценивания знаний, умений, навыков и (или) опыта деятельности, соответствие индикаторам достижения сформированности компетенций определен в следующих локальных нормативных актах:

1. Положение о текущей аттестации знаний обучающихся в НИМИ ДГАУ (в действующей редакции).

2. Положение о промежуточной аттестации обучающихся по программам высшего образования (в действующей редакции).

Документы размещены в свободном доступе на официальном сайте НИМИ ДонГАУ https://ngma.su/ в разделе: Главная страница/Сведения об образовательной организации/Локальные нормативные акты.

**6.4. Перечень видов оценочных средств**

1. ОЦЕНОЧНЫЕ СРЕДСТВА ТЕКУЩЕГО КОНТРОЛЯ:

- тесты или билеты для проведения промежуточного контроля (ПК). Хранятся в бумажном виде на соответствующей кафедре;

- разделы индивидуальных заданий (письменных работ) обучающихся;

## 2. ОЦЕНОЧНЫЕ СРЕДСТВА ПРОМЕЖУТОЧНОЙ АТТЕСТАЦИИ:

- комплект билетов для зачета. Хранится в бумажном виде на соответствующей кафедре. Подлежит ежегодному обновлению и переутверждению. Число вариантов билетов в комплекте не менее числа студентов на экзамене.

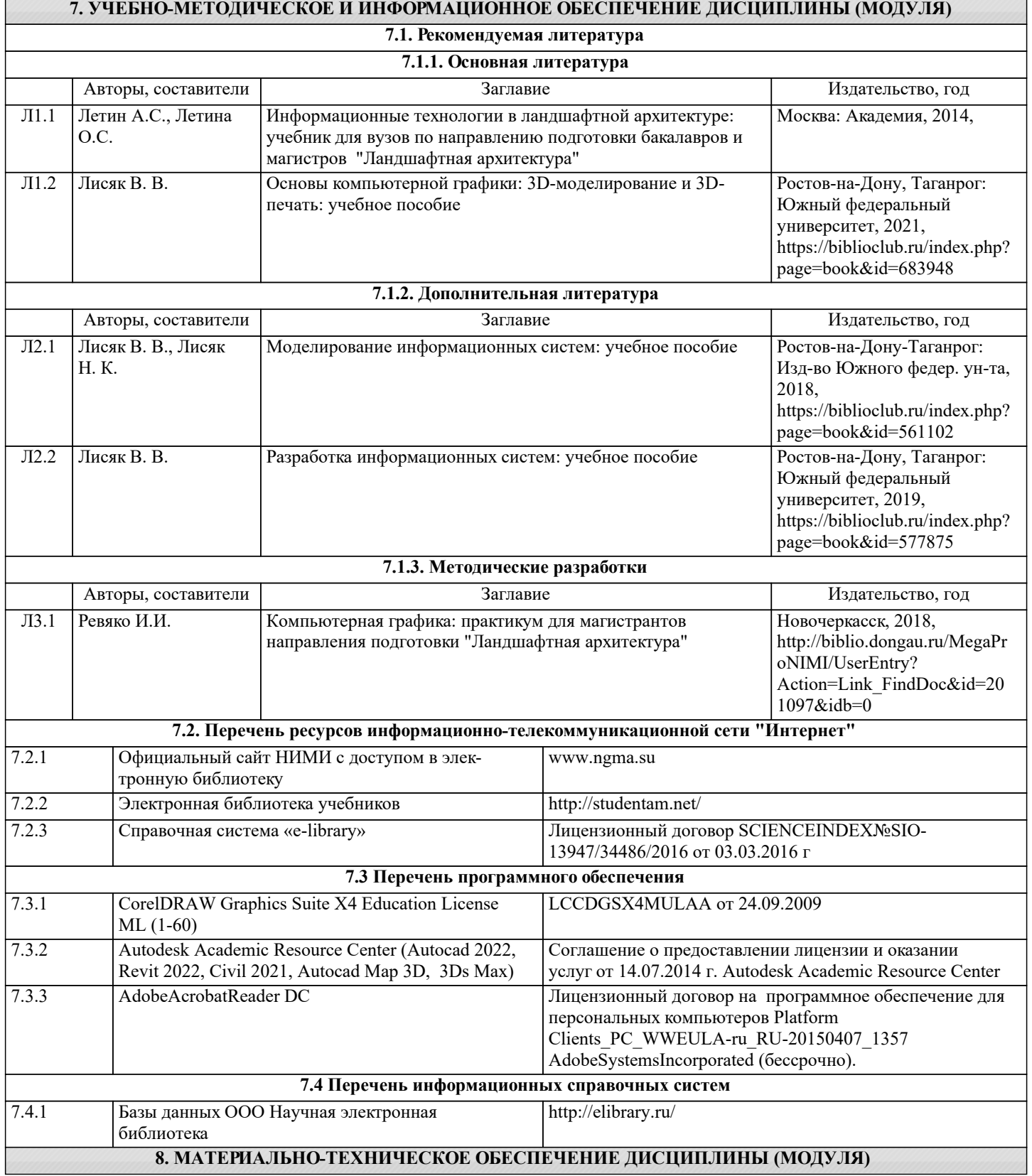

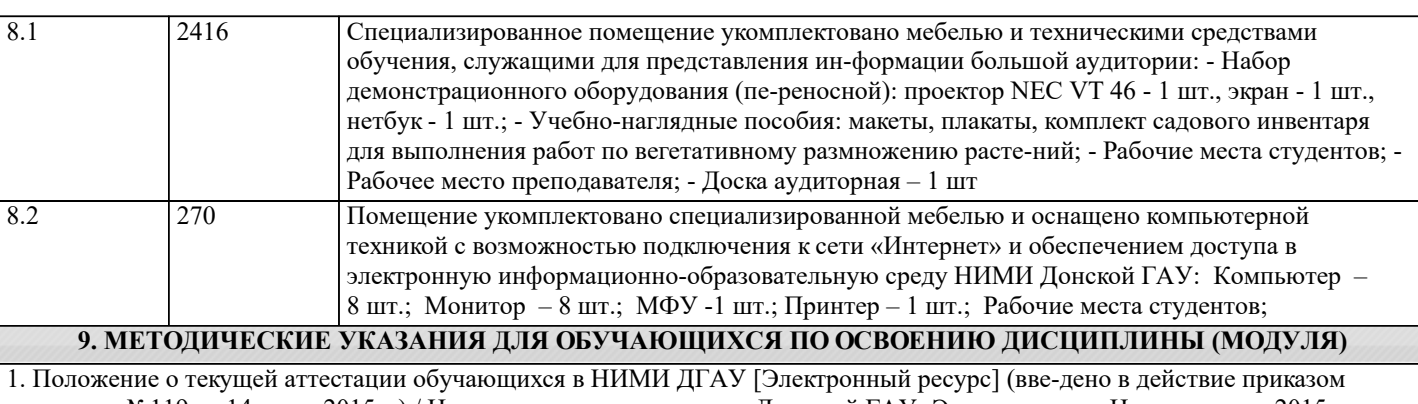

директора №119 от 14 июля 2015 г.) / Новочерк. инж.-мелиор. ин-т Дон-ской ГАУ.-Электрон. дан.- Новочеркасск, 2015.- Режим доступа: http://www.ngma.su

2.Типовые формы титульных листов текстовой документации, выполняемой студентами в учебном процессе [Электронный ресурс] / Новочерк. инж.-мелиор. ин-т Донской ГАУ.-Электрон. дан.- Новочеркасск, 2015.- Режим доступа: http://www.ngma.su

3. Положение о курсовом проекте (работе) обучающихся, осваивающих образовательные про-граммы бакалавриата, специалитета, магистратуры [Электронный ресурс] (введ. в действие прика-зом директора №120 от 14 июля 2015г.) / Новочерк. инж.-мелиор. ин-т Донской ГАУ.-Электрон. дан.- Новочеркасск, 2015.- Режим доступа: http://www.ngma.su